## **Intégrer une vidéo dans un article depuis You Tube**

**A. Copier le code correspondant à la vidéo**

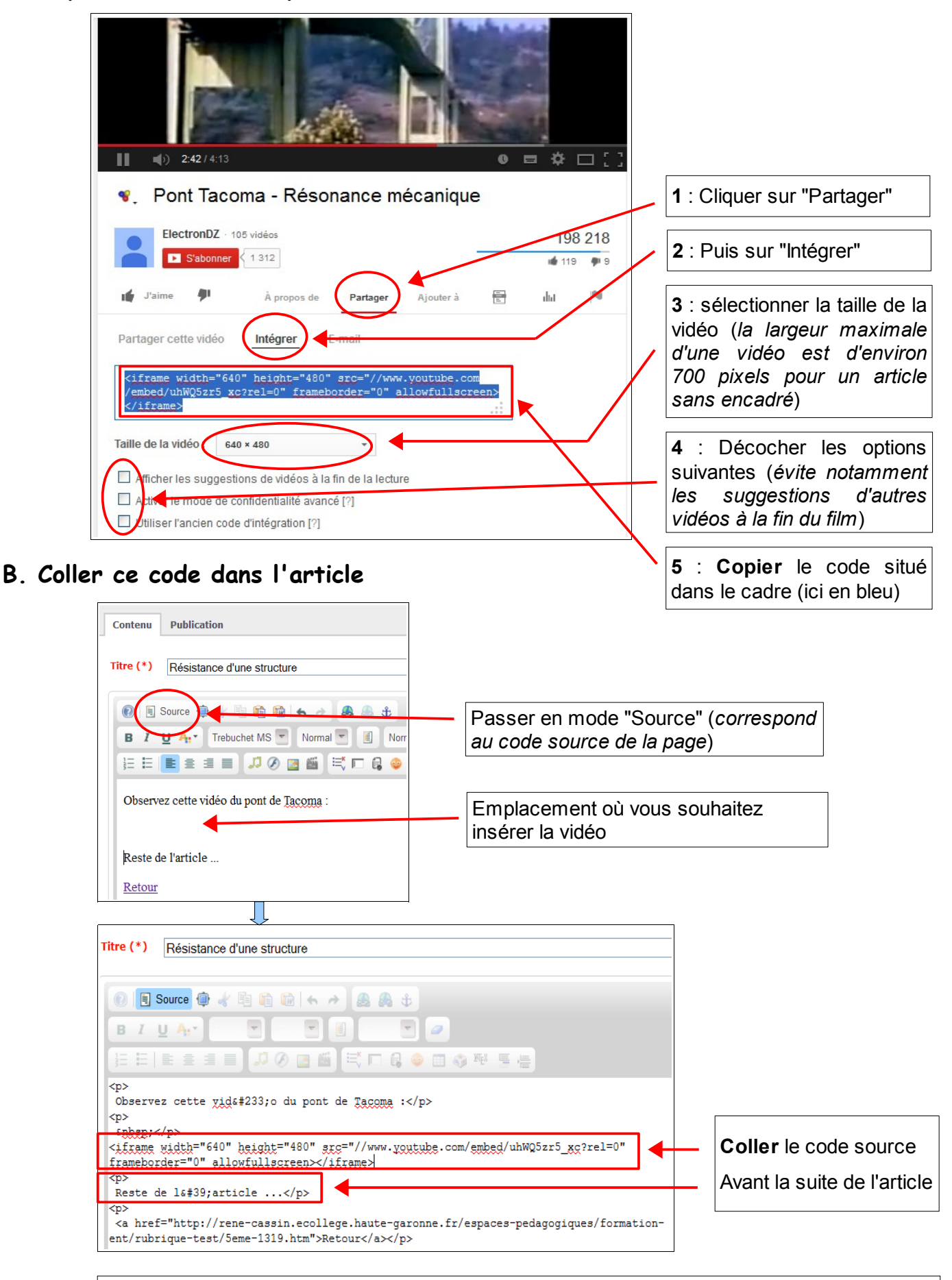

Sortir du code source en cliquant de nouveau sur "Source", puis "Valider" l'article.